## **Visual of a Line in 3D**

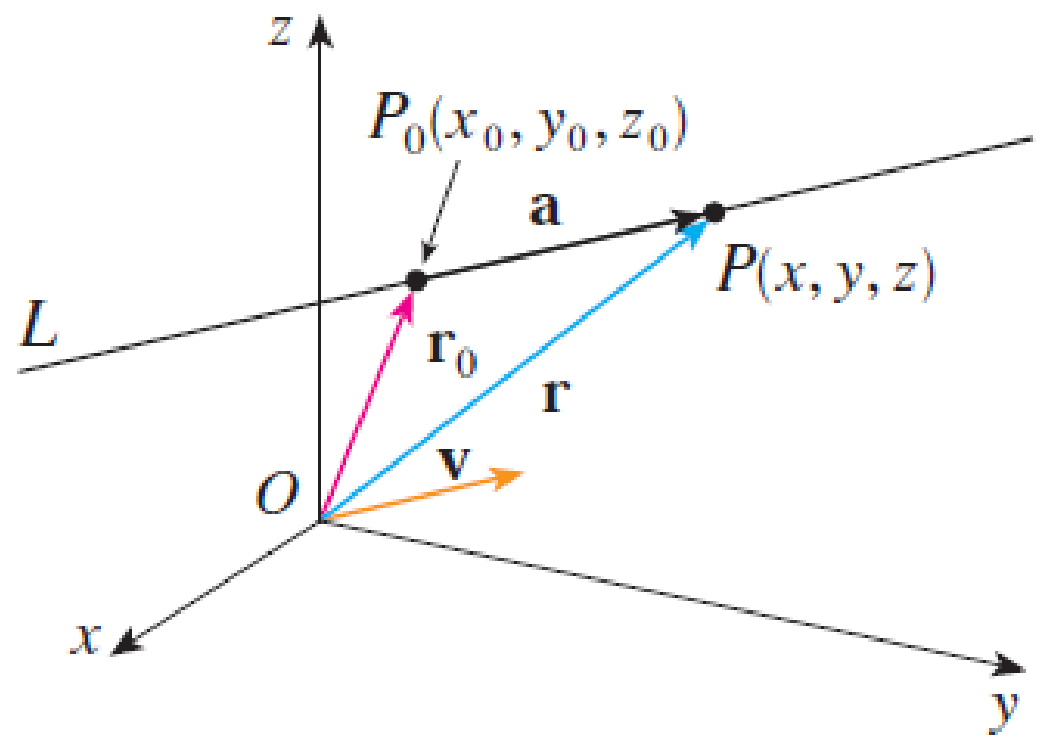

**Notes:** In the picture,

 **v =** a vector parallel to the line

$$
\mathbf{r}_0 = \langle x_0, y_0, z_0 \rangle
$$

= a vector that points from the origin to some particular point  $(x_0, y_0, z_0)$  on the line.

Recall, any scale multiple of **v** will be parallel to **v**. So consider a vector **a** that can be written as  $a = tv$  (that is the vector  $a$  in the picture).

Since **a** is parallel to **v** which is parallel to the line, if we add **a** to **r0,** then it will give another point on the line.

That is, if  $\mathbf{r_0} + \mathbf{a} = \langle x, y, z \rangle = \mathbf{r}$ , then  $(x,y,z)$  is also on the line.

ALL points on the line can be obtained by doing the same thing with different values of *t.* Thus, all points (x, y, z) on the line satisfy

 $r = < x$ ,  $y$ ,  $z > = r_0 + tv$  (the vector form of the 3D line equation) for some scale multiple t.

## **Visual of a Plane in 3D**

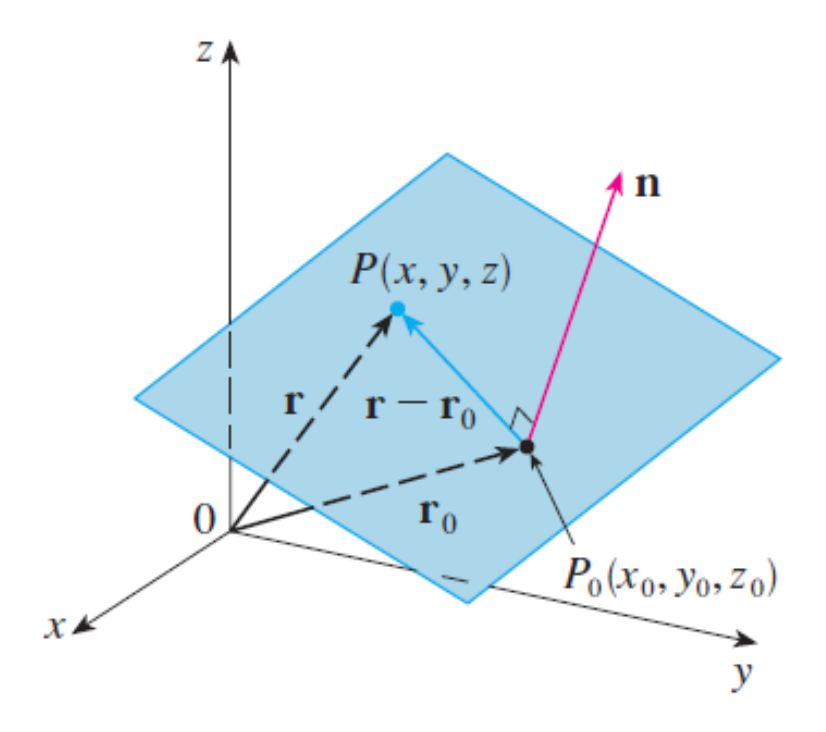

**Notes:** In the picture,

 **n =** a vector perpendicular to the plane (a *normal* vector)

$$
\mathbf{r}_0 = \langle x_0, y_0, z_0 \rangle
$$

= a vector that points from the origin to some particular point  $(x_0, y_0, z_0)$  on the plane.

Let  $(x, y, z)$  be any other point on the plane.

Consider the vector that points from  $(x_0, y_0, z_0)$  to  $(x, y, z)$ , which is  $x - x_0$ ,  $y - y_0$ ,  $z - z_0$  > (which is denoted by  $r - r_0$  in the picture)

*Key Observation*: Since **n** is perpendicular to the plane, that means that it must be perpendicular to  $\mathbf{r} - \mathbf{r}_0$ . Thus,

 $\mathbf{n} \cdot (\mathbf{r} - \mathbf{r}_0) = 0$  (the vector form of the 3D plane equation)